**@sailingsicily** 

## **COMANDI GENERATORE GENERATOR COMMANDS**

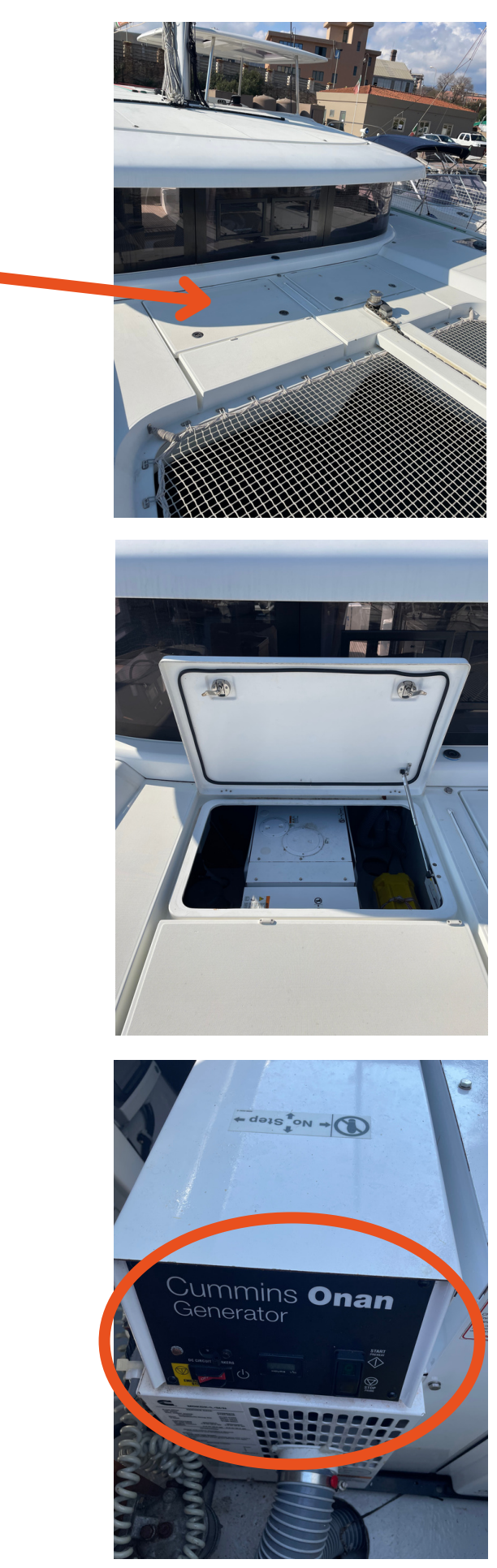